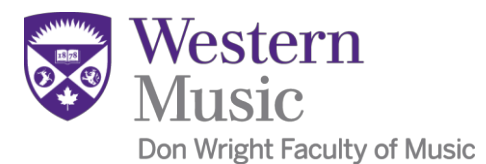

## THIS IS THE APPLE-FRIENDLY VERSION OF THE TIMESHEET

## **Time Sheet for Work Study Students and Part Time Staff**

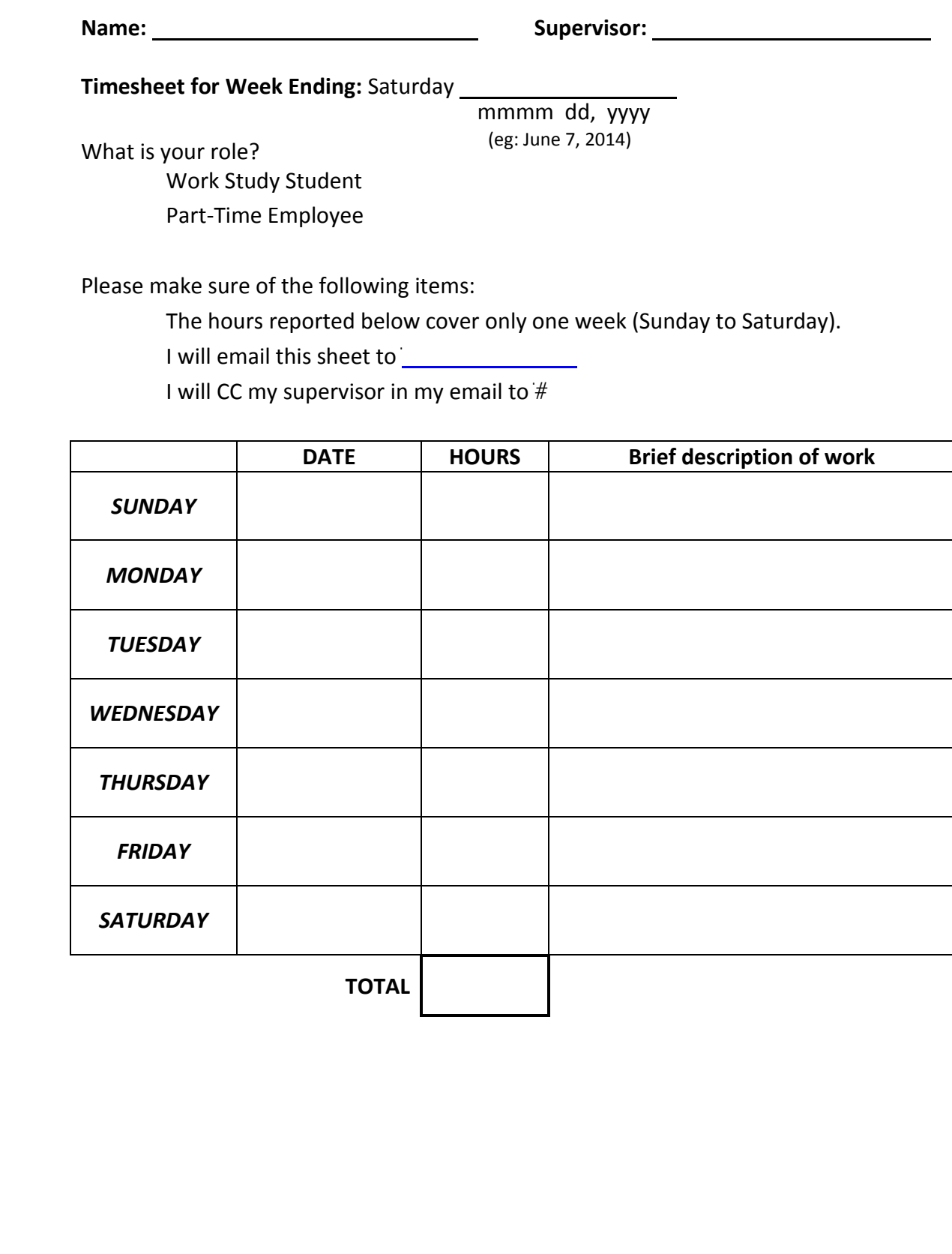

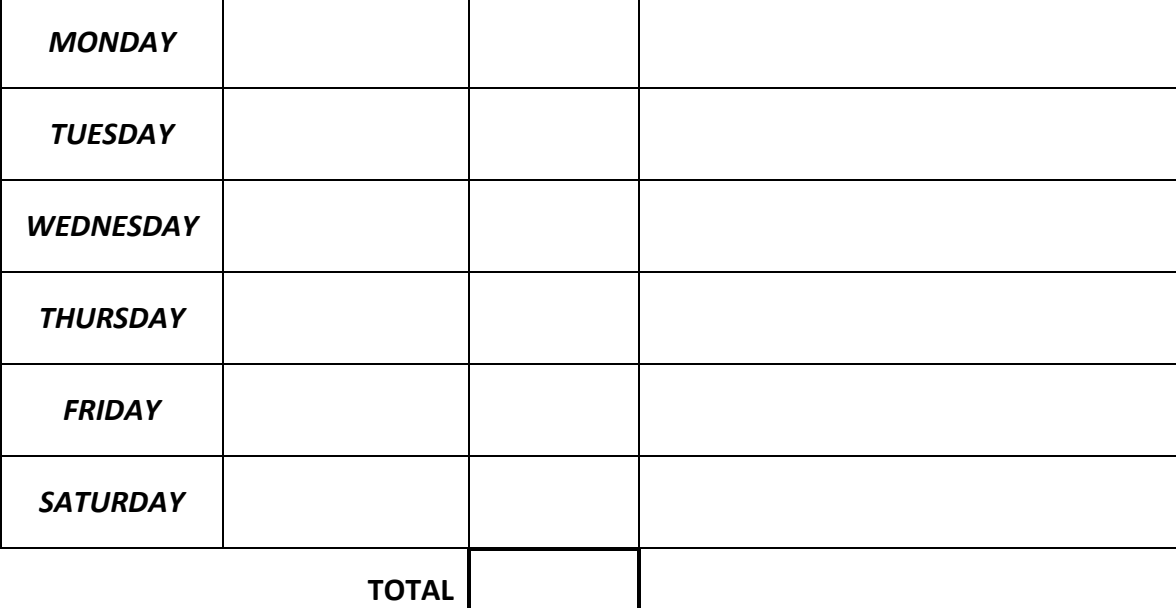